<<计算机文化基础上机实验教程>>  $<<$   $>>$ 13 ISBN 9787810525855

 $,$  tushu007.com

10 ISBN 7810525859

出版时间:2005-8

页数:135

PDF

更多资源请访问:http://www.tushu007.com

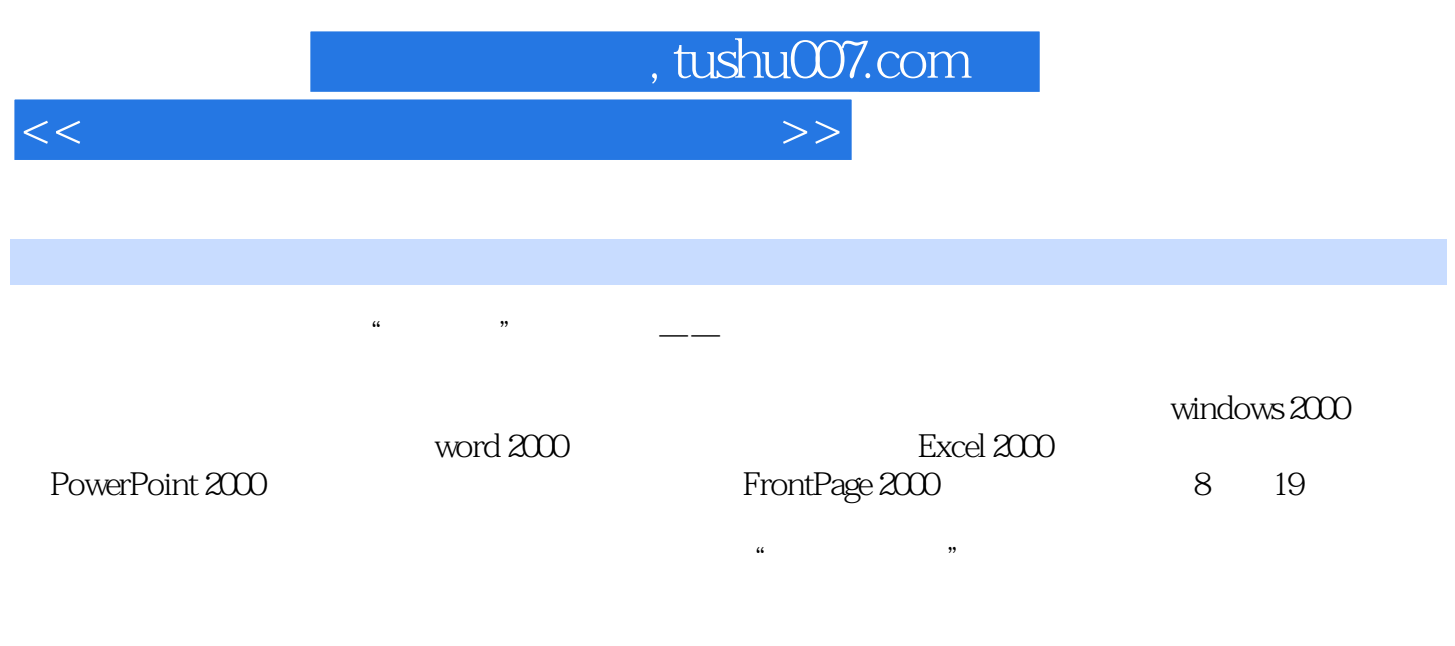

纳和提高;对于计算机专业本科上"计算机导论"学生或未学过"计算机文化基础"的读者,在学习

 $4$ 

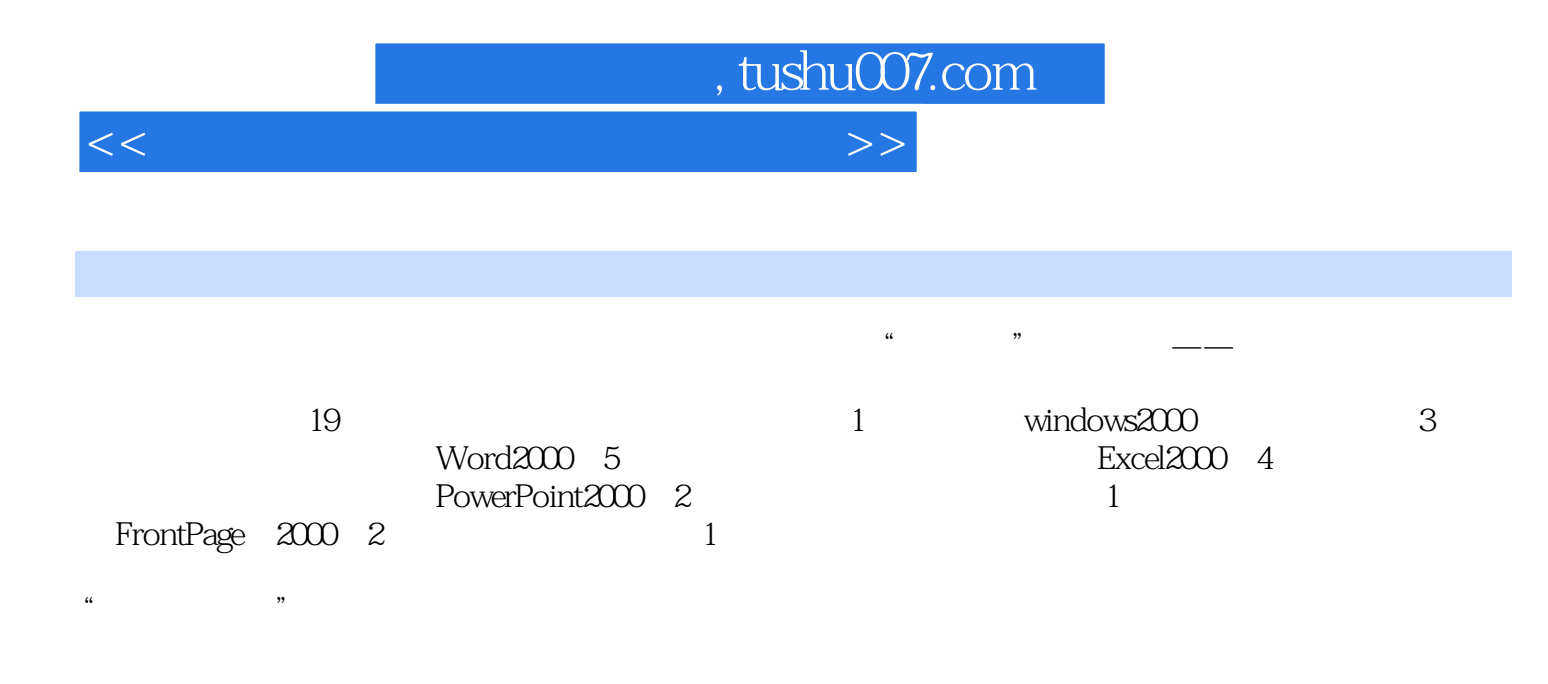

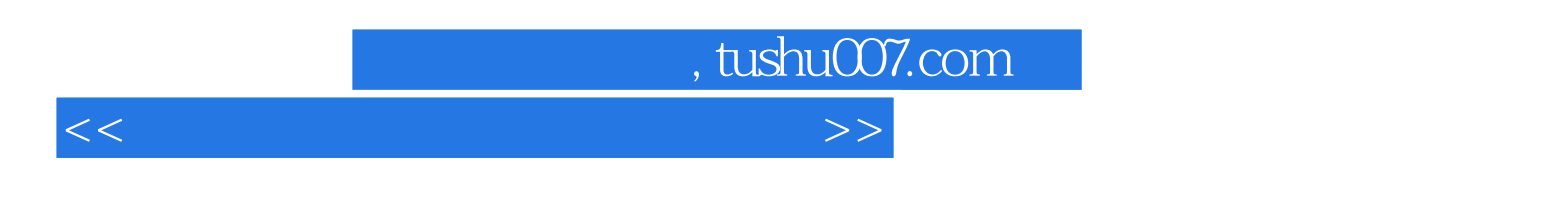

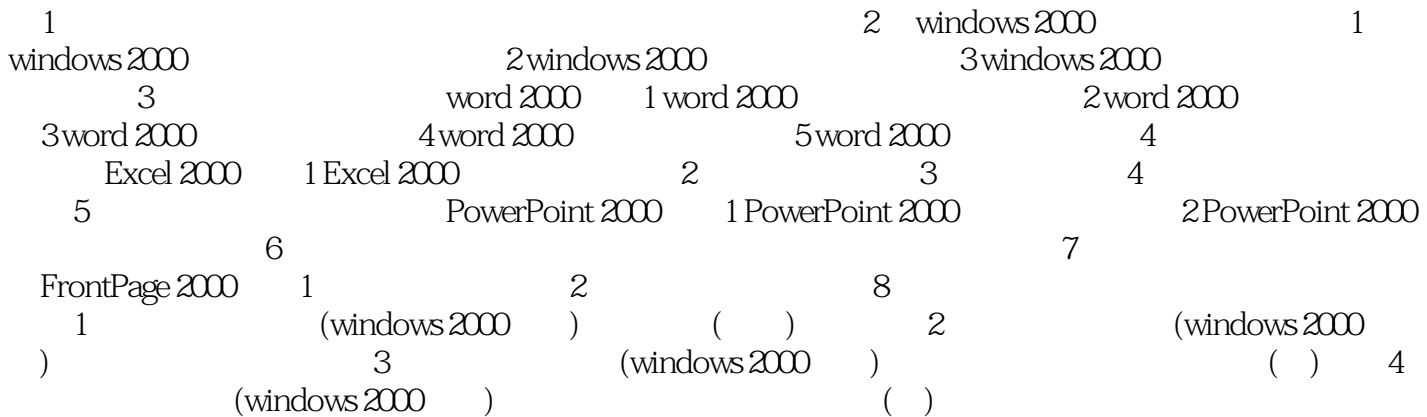

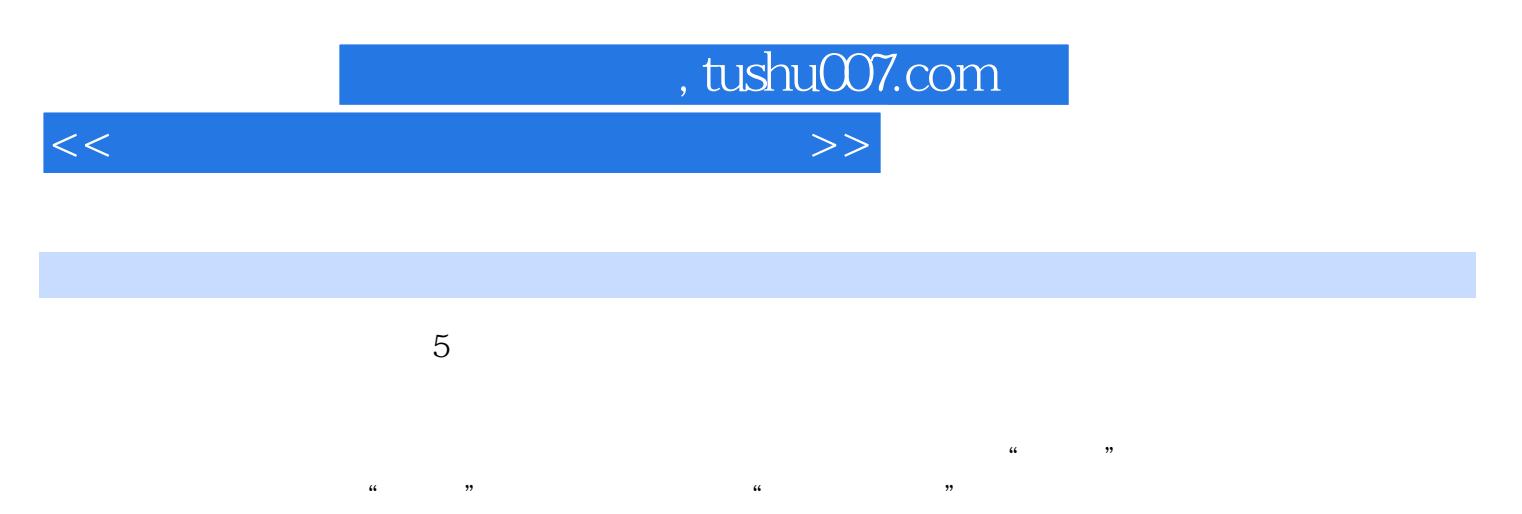

 $Alt+F4$ 

wind ws2000 $\,$  $\frac{1}{2}$  , and  $\frac{1}{2}$  , and  $\frac{1}{2}$  , and  $\frac{1}{2}$  , and  $\frac{1}{2}$  , and  $\frac{1}{2}$  , and  $\frac{1}{2}$  , and  $\frac{1}{2}$  , and  $\frac{1}{2}$  , and  $\frac{1}{2}$  , and  $\frac{1}{2}$  , and  $\frac{1}{2}$  , and  $\frac{1}{2}$  , and  $\frac{1}{2}$  , a

Alt+Tab Alt+Esc  $2.10$   $\frac{4}{5}$   $\frac{8}{5}$   $\frac{1}{2}$   $\frac{1}{2}$   $\frac{$  $\overline{\phantom{a}}$  $\Omega$  $3$ 

 $Alt+$ 

 $\mathbb C$ 

 $Alt+$   $Alt+$ 

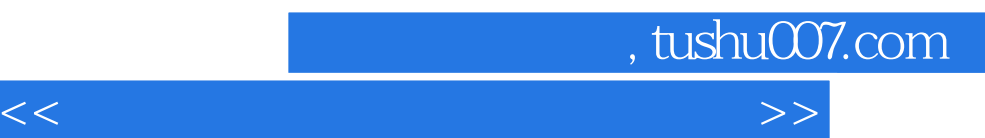

 $\frac{1}{\sqrt{N}}$ 

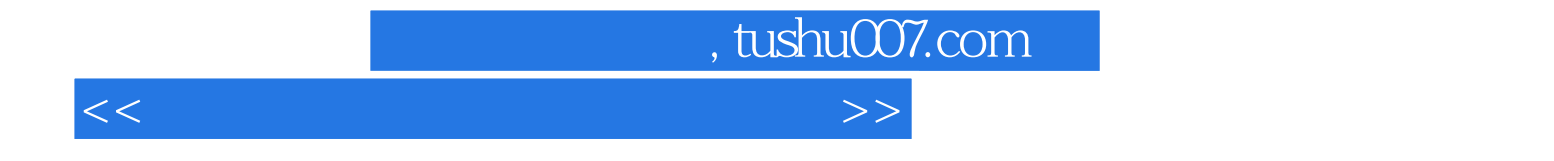

本站所提供下载的PDF图书仅提供预览和简介,请支持正版图书。

更多资源请访问:http://www.tushu007.com